## **Photoshop 2021 (Version 22.1.1) Download free Activator (LifeTime) Activation Code [Mac/Win] X64 2022**

Cracking Adobe Photoshop is simple to do. However, it requires that you have a valid serial number. You can get a valid serial number from various sources online, such as Microsoft's store. In the store, you can download a valid serial number for Adobe Photoshop. You can also find a serial number online. To find a valid serial number, just do a search for "adobe photoshop serial number" on Google. You'll find that there are many forums that provide a valid serial number for you. Simply download the serial number and apply it to your version of the software. Now, you can enjoy all the features of Adobe Photoshop. If you like a crack or want to crack software for free, visit the website of the crack maker. For example, http://www.mellontrader.com/index.php/formsmash .

## [Download](http://bestentrypoint.com/niihara/overstock.romeu?powersful=rillieux&UGhvdG9zaG9wIDIwMjEgKFZlcnNpb24gMjIuMS4xKQUGh=ZG93bmxvYWR8UEE4TlhoNGFIeDhNVFkzTVRjNU56Y3lOM3g4TWpVNU1IeDhLRTBwSUZkdmNtUndjbVZ6Y3lCYldFMU1VbEJESUZZeUlGQkVSbDA==)

And what about the built-in features found in Photoshop? What can you do with an image editor that has features such as Content Aware Fill, Healing, and Camera Raw? Read on to discover some of the basics you can get up and working with Photoshop. You might have seen your friends and colleagues use these features for their web pages, blog entries, and even print publications. There's plenty more that you can do with an image editing program—but there's a lot that will depend on the type of image you're working with. With Content Aware Fill, you can make highly targeted changes to an image. Simply select a basic object, and then mask the target area. Content Aware Fill will then use that area as a baseline to generate scene-appropriate replacements. This can be an incredibly helpful tool for post-production, and we've already seen some pretty impressive uses of the feature. From simple photo restoration to sensitive image corrections, we've seen A.I. transformations that are just magic. Healing can also be incredibly powerful, and it's often what allows us to open up phase changes in our clients' projects. For example, most of us have noticed that editing film in between exposure frames causes movement in the image. When that happens, you can often fix that by healing the missing footage, and then apply more edits to the newly corrected area of the image. 1) That's what I called photo editing software and she called it a picture editor. 2) Editing here means to bring in lots of different options and see the results. 3) Therefore it is no surprise that companies like Adobe offer online editing where you go on your website, upload the images stored on your computer and make your changes, save the images, close the program or just go off to do something else. Since Photoshop is all about editing; it's not all that easy to separate the software from the image, which is the marketing slogan of this company. I know a lot of people don't care about marketing slogans and are happy to use Photoshop to make creative work. These people are well advised not to use official Photoshop because of either performance or accessibility issues.

## **Photoshop 2021 (Version 22.1.1) Keygen Full Version With Keygen For Windows 64 Bits 2023**

The idea of running software as complex as Photoshop directly in the browser would have been hard to imagine just a few years ago. However, by using various new web technologies, Adobe has now brought a public beta of Photoshop to the web. (If you prefer watching over reading, this article is also available as a video.) Over the last three years, Chrome has been working to empower web applications that want to push the boundaries of what's possible in the browser. One such web application has been Photoshop. The idea of running software as complex as Photoshop directly in the browser would have been hard to imagine just a few years ago. However, by using various new web technologies, Adobe has now brought a public beta of Photoshop to the web. (If you prefer watching over reading, this article is also available as a video.) Given our mission to empower creativity for all, today we're excited to introduce Adobe Photoshop Camera, an app that re-imagines what's possible with smartphone photography. Photoshop Camera is a new, AI-powered mobile camera app that brings incredible Photoshop magic directly to the point of capture. It's available now as a preview for iOS and Android devices and targeted for general availability in 2020. When you upload a file that includes multiple layers, Photoshop creates a sequence of layers within the image. It does this by placing the layers in the uppermost, most opaque layer. This means that normally, your image will appear with the most opaque layer as its topmost layer. 933d7f57e6

## **Photoshop 2021 (Version 22.1.1)Hacked Activator 2022**

Beyond simply enhancing the appearance of existing images, Photoshop lets you create new images combining multiple images together or using one image for background and another for foreground. It also lets you tweak, transform, and denoise images, add text, simplify images, and control sharpness, and light and color. Adobe Photoshop on the web lets you download or save images from the web right into Photoshop. Users can use Photoshop with their favorite web browsers and continued to edit their images using the advanced editing capabilities of Photoshop. You can also use layers to take advantage of the many different output dimensions for JPEG images. You can also share your creative work directly from Photoshop on the web using the Export to Web feature. Adobe Photoshop also allows you to access your information in a totally secure way. You can use an Adobe ID to make it easy to save projects, comments, text, and other content to your account and access it from any computer anywhere using a web browser or mobile device. And you can securely collaborate with others in a seamless way using Creative Cloud Desktop Services. And, by the way, you can create as many unique Adobe ID profiles as you need. Adobe Photoshop also lets you create video projects using the same tools and resolutions you use for still images. And you can easily create hyperlinkable images by incorporating text and the PDF Export Plug-in. You can also work with Motion Graphics and create stunning effects with Photoshop and Adobe After Effects. And you can add extras like music, graphics, video, and audio files right into your projects.

adobe camera raw photoshop cs2 free download adobe photoshop cs2 rar free download adobe r photoshop r cs2 free download adobe reader photoshop cs2 free download camera raw plugin photoshop cs2 free download adobe photoshop cs2 me free download photoshop cs2 free download mac os x adobe photoshop cs2 middle east version free download photoshop cs2 for mac free download full version adobe photoshop cs2 free download for mac

Overall, Maximus XI 9 Pro is the industry's first dedicated workstation featuring the new Quadro RTX 8000 series, and is powered by Intel's new Xeon Gold 8176 processor family, the company says. Image-editing applications like Adobe Lightroom, Photoshop, Premiere, and After Effects are already working optimally on Maximus XI, Adobe claims, including a native tablet mode allows them to be as productive as possible on a display. New for 2019 is the new Photoshop option called Photoshop Workspaces. By turning on Photoshop Workspaces, you get a new landscape-sized layout with four different layouts each dedicated to a specific tool. This is your new work environment. In addition to a new default workspace, you can also go to workspace layout > Workspace 1 with Photoshop Workspaces to choose from. You can now save the state of open files for easy and quick reference. Simply choose File > Save As and choose a location and name for the new reference files. When you go back to them later, you'll be able to browse your open files and quickly look up what you're working on. Looking to simplify your workflow? Photoshop now lets you save and restore filters such as Artistic, Hand, and more. Want to get started in a new file, but don't know where to start? Just choose File > New and click Open, then choose the type of file you need. Save your open files in new reference stacks in a location of your choice. Choose the desired reference stack and choose a location and name for them. You can immediately jump to the images you're working on in those reference stacks. And when you open a particular file, you'll be able to browse and easily find your related references.

Adobe Photoshop's features and tools are enough to keep graphic designers, photographers, web designers & web developers content if they are up to date with the latest trends and the most powerful tools. Photoshop is the most ambitious program when it comes to features and functions. It can turn your photos into works of art, remove background and objects from the photo, add special effects to them and even add a vignette effect to the whole picture. Photoshop is an entire ecosystem that includes Adobe Lightroom, Adobe Acrobat, Adobe Bridge and even Adobe Flash. With all these features, it is no wonder that photography is now an arm of Photoshop. The newest version of Photoshop equipped texture/pattern creation tools. Additionally, Photoshop Elements for Windows now supports external hard drives, an improvement on the Mac side of the equation. If you've ever tried to design a brochure, website or even a mobile app or app, you know that you need Illustrator. While it offers the most advanced typeface rendering and you can design with text in any direction, getting everything to look good on your monitor or in print is more of a challenge. Thankfully, Adobe has made it fairly easy to work with images and type using Photoshop. Now you can easily organize pictures and fonts and design slideshows, and even make movies. The new version allows users to create text effects like shadows and highlights. These effects can then be applied to any text, allowing the user to create interesting and unique designs that convert beautifully on any platform.

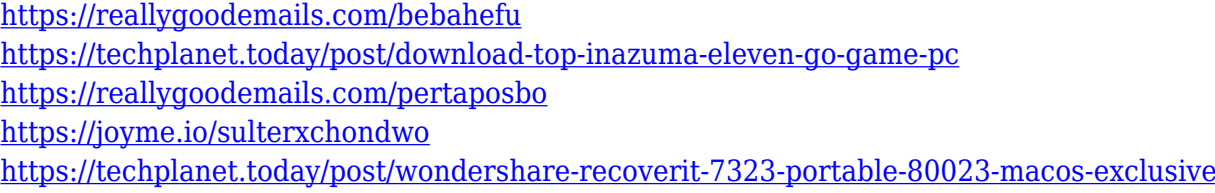

Improve the speed and efficiency of your workflow, starting with an intelligent Layout that reduces the number of clicks you need to get the same output. Speed up your daily work with the new Artboards feature, which lets you edit large artboards without zooming and panning. Easily manage multiple images and previews in one click using the Filters Panel. Now you can edit a resolutionindependent.psd without having to adjust the preview with a resolution-specific PSD. Photoshop also offers wide-ranging interoperability with other Adobe and third-party applications like Adobe After Effects, Adobe Premiere Pro and Adobe Dimension. Tools like Photoshop Action workflows are yet another way you can save time and enhance your workflow. Photoshop now also offers a new way to easily make use of stock images—you can turn the searchable WebP format into a free, tightly curated repository for your assets. The new re-engineered Bridge panel helps you search and find assets in your creative cloud network and on the web and also facilitates direct access to cloudbased stock images and third-party services like Shutterstock and Getty Images. Photoshop now supports the latest Apple ProRes codecs on macOS Catalina. This allows you to take your videos and edit them natively in the app, saving you the time and hassle of an export and import if you need to view them outside of your editing software. Adobe Workshop is enhanced with the new Adobe Sensei AI integration and new mobile apps that showcase innovative AI-powered creative applications using the same data sets that have been developed by Adobe Sensei. So, you can now use the same AIpowered technology for Photoshop that is used for Adobe Creativity Cloud.

Another exciting new feature for the year of 2013 is the adjustment filters. This feature makes it possible to apply any of the adjustment filters on any layer with a single click. With the adjustment filter panel, you can easily apply adjustment filters such as Levels, Curves, or Vibrance. To access the adjustment filters panel, go to Filter panel and choose the option "Filters". In addition, you can use this new feature for any of the filters and also to enhance any of your existing images. Tap on

the image, and then click on the filter you want to apply. Using Photoshop CS9's Smart Sharpen is now even easier. With a few quick clicks, you can get your sharpened images looking perfect before you even open the software. And with the new Smart Auto-Level feature, you can effortlessly level the contrast, exposure and more of your images with just a few clicks. In collaboration with Adobe, we are excited to announce the new Adobe XD app for iPad, available now on the App Store. By drawing directly in Photoshop, Adobe XD allows you to think, sketch, and create without having to deal with any technical bits or bother with formats. Now you can open Photoshop, start a new document, and start creating right away without having to leave the app. The Adobe Photoshop software is a recognized software program that's used in many industries for editing and transforming photographs. It's one of the most used image editing software available. Adobe Photoshop is a software package used to retouch, edit, and alter digital photos. This is an industryleading and popular software that is used to process images for photographs, graphics, and other digital media.